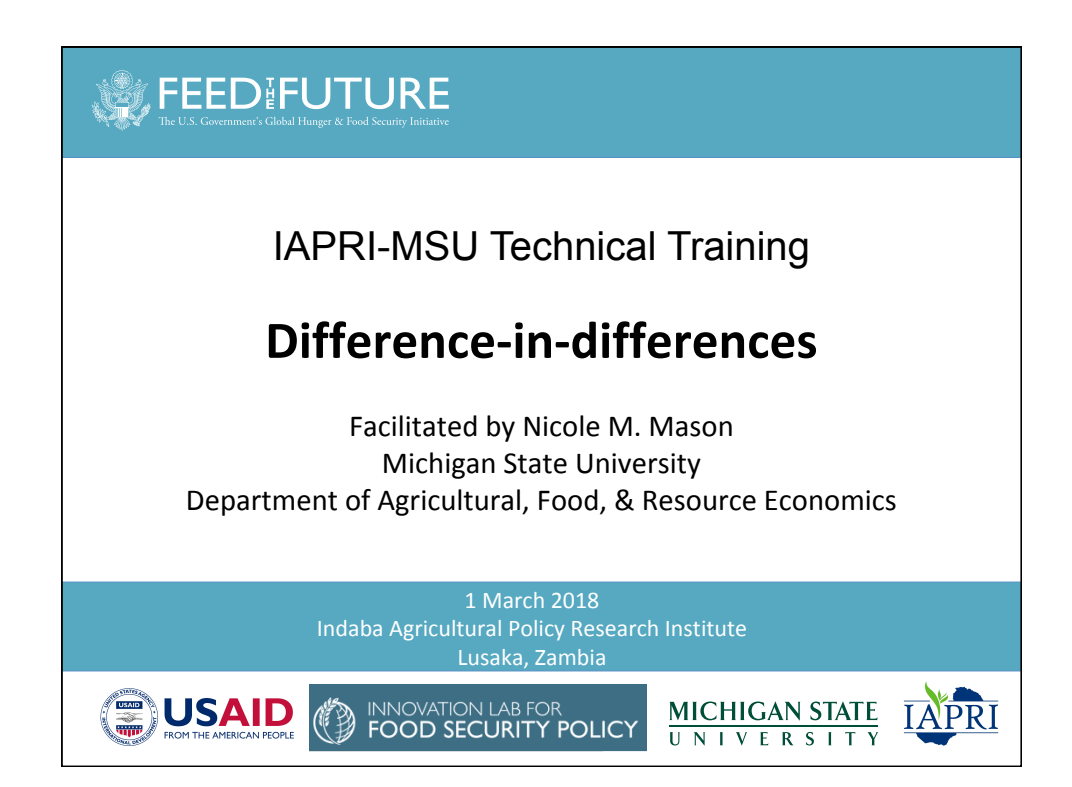

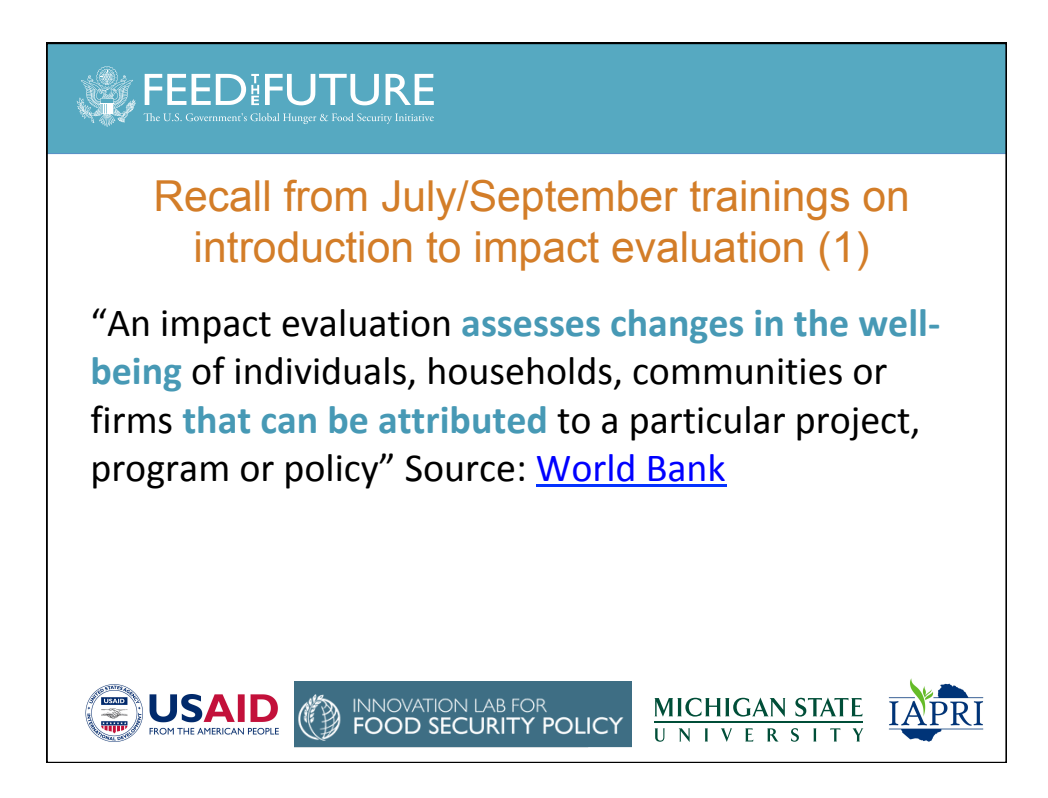

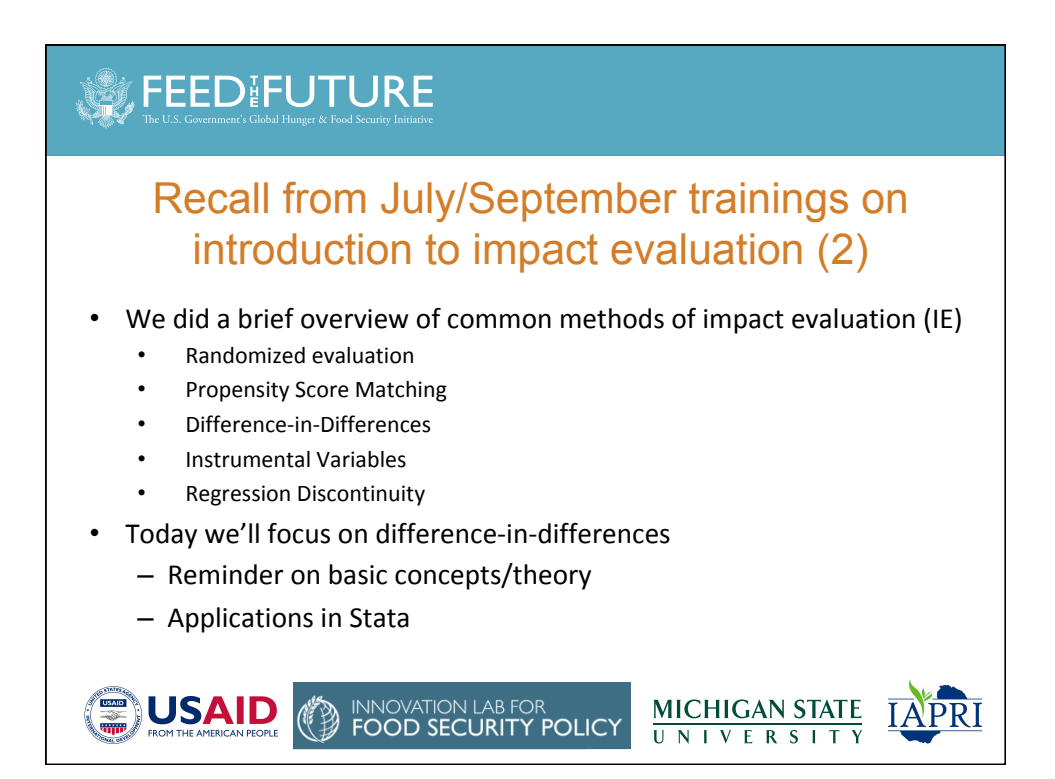

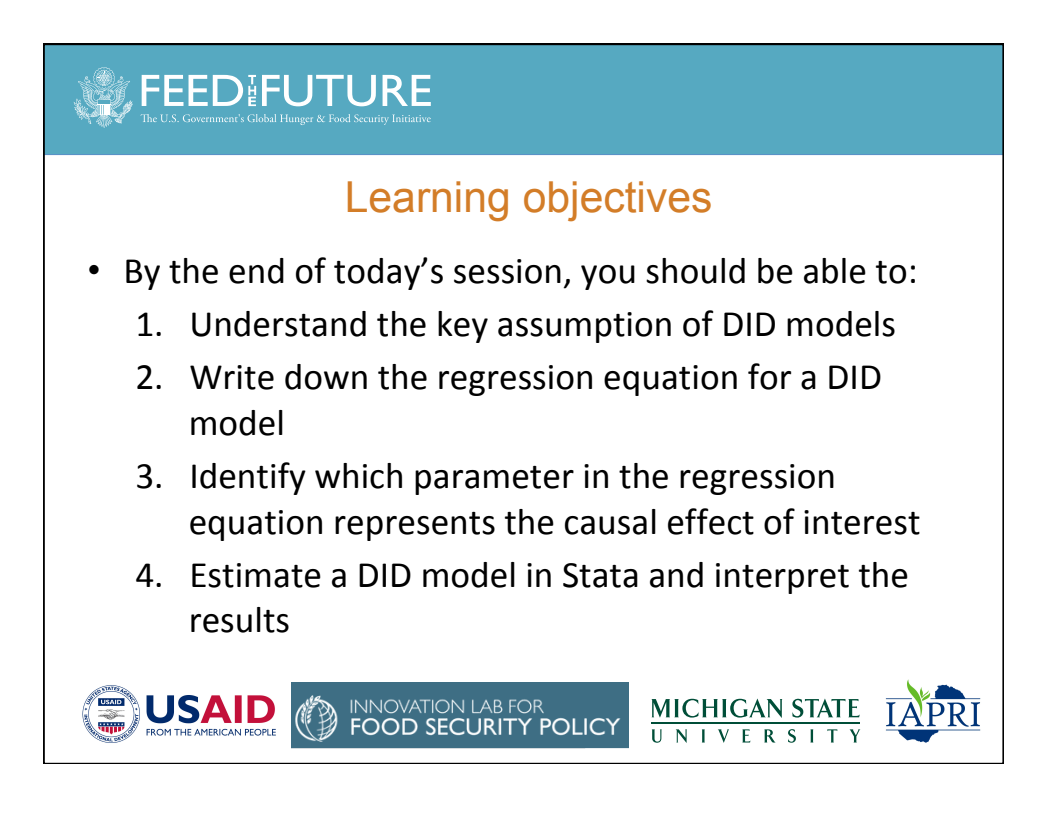

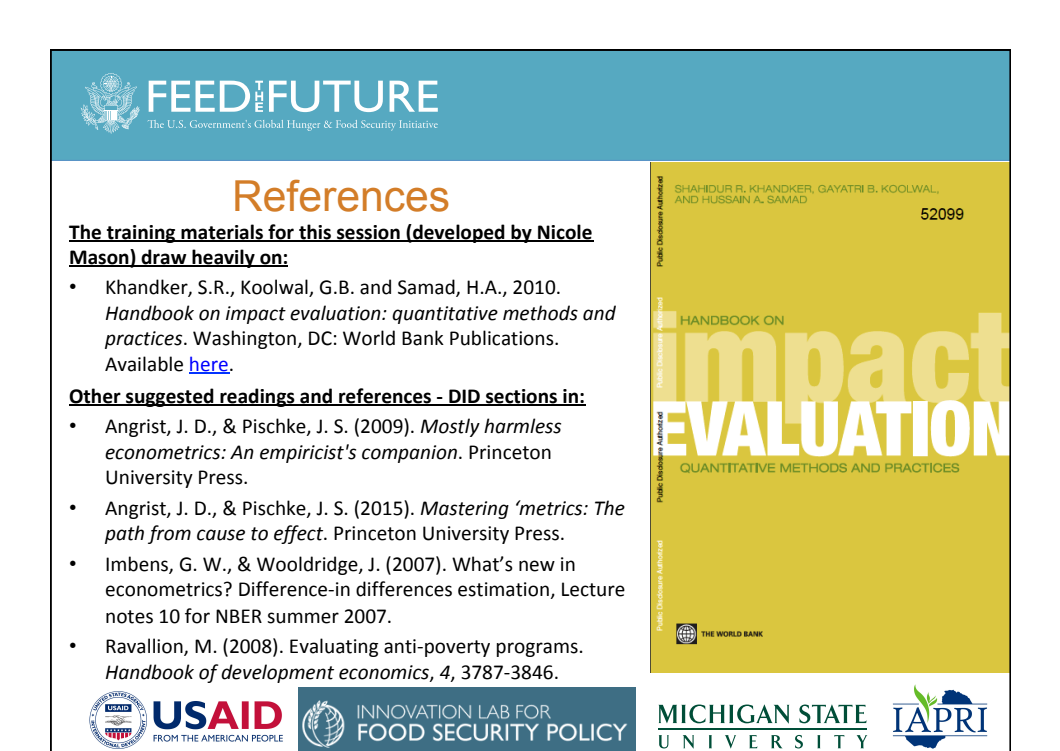

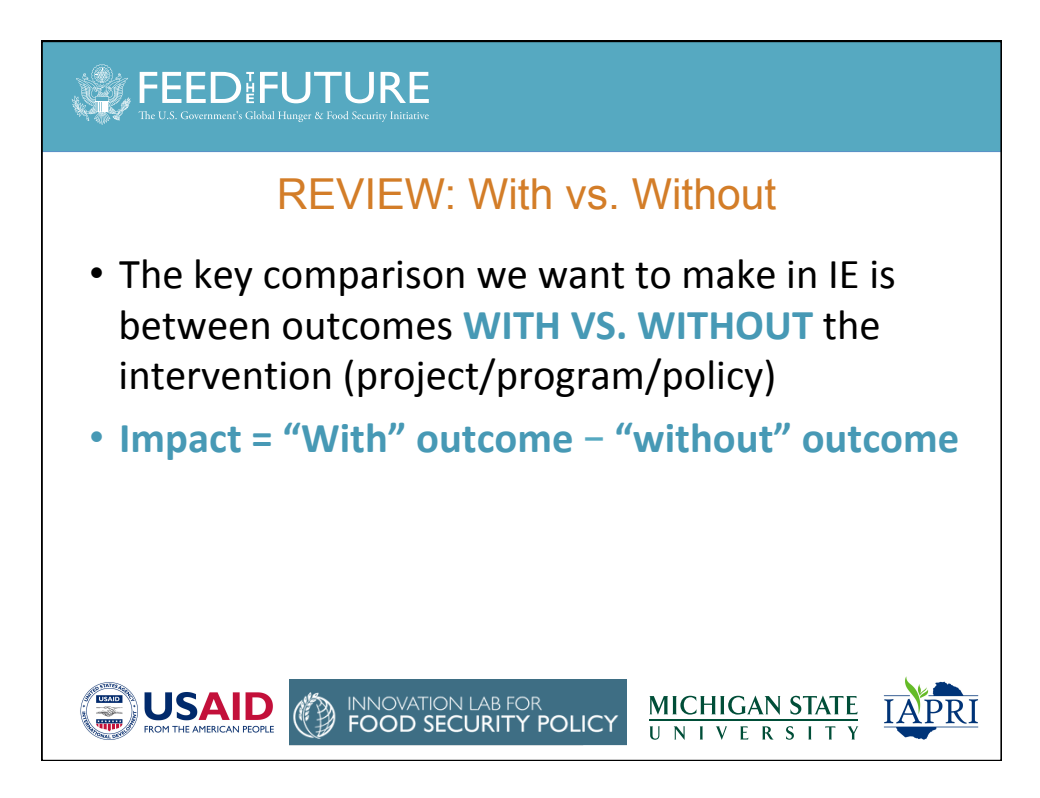

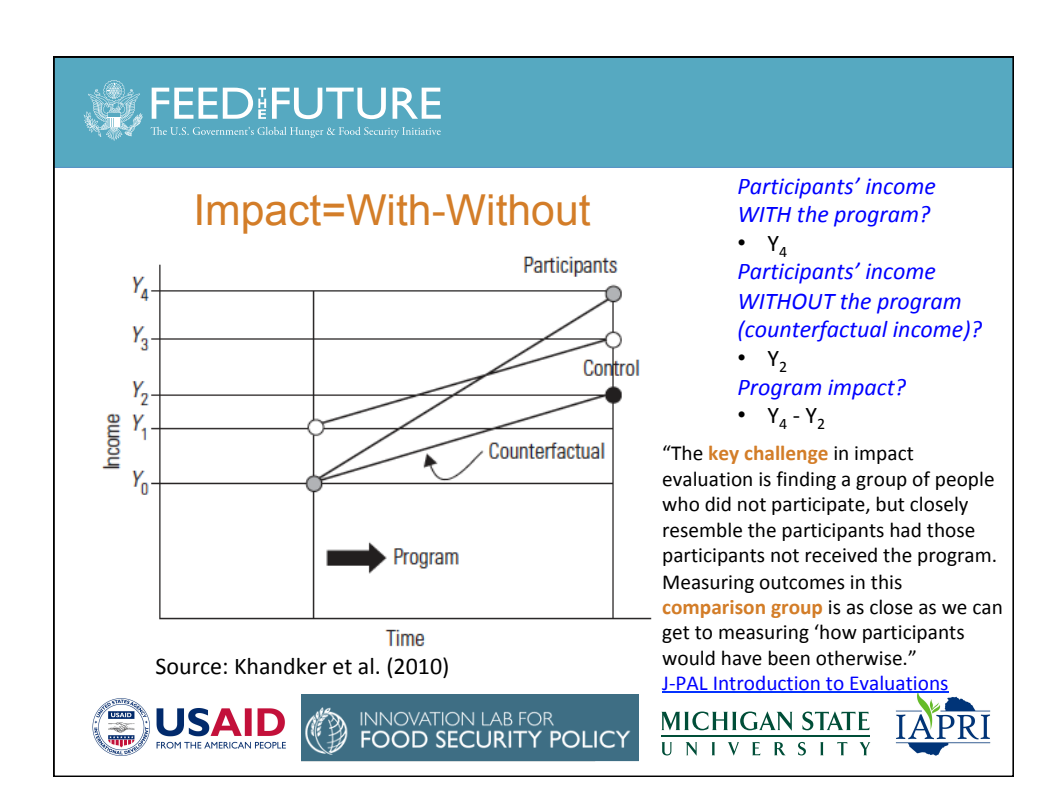

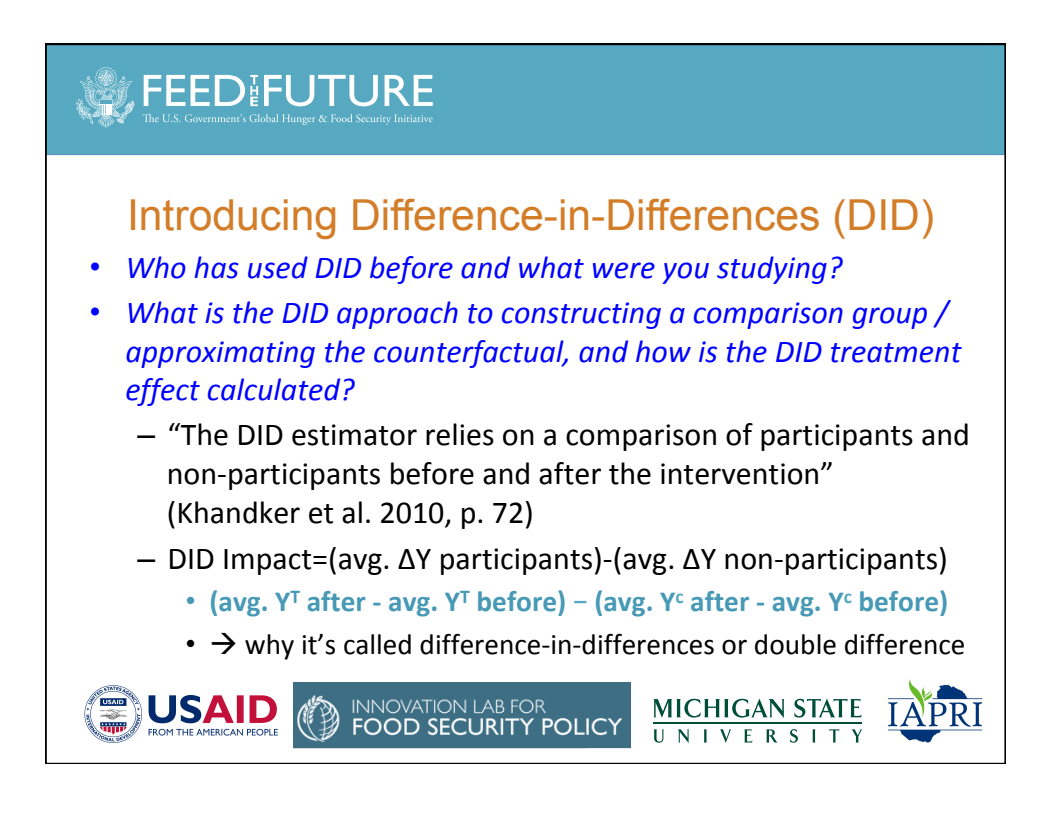

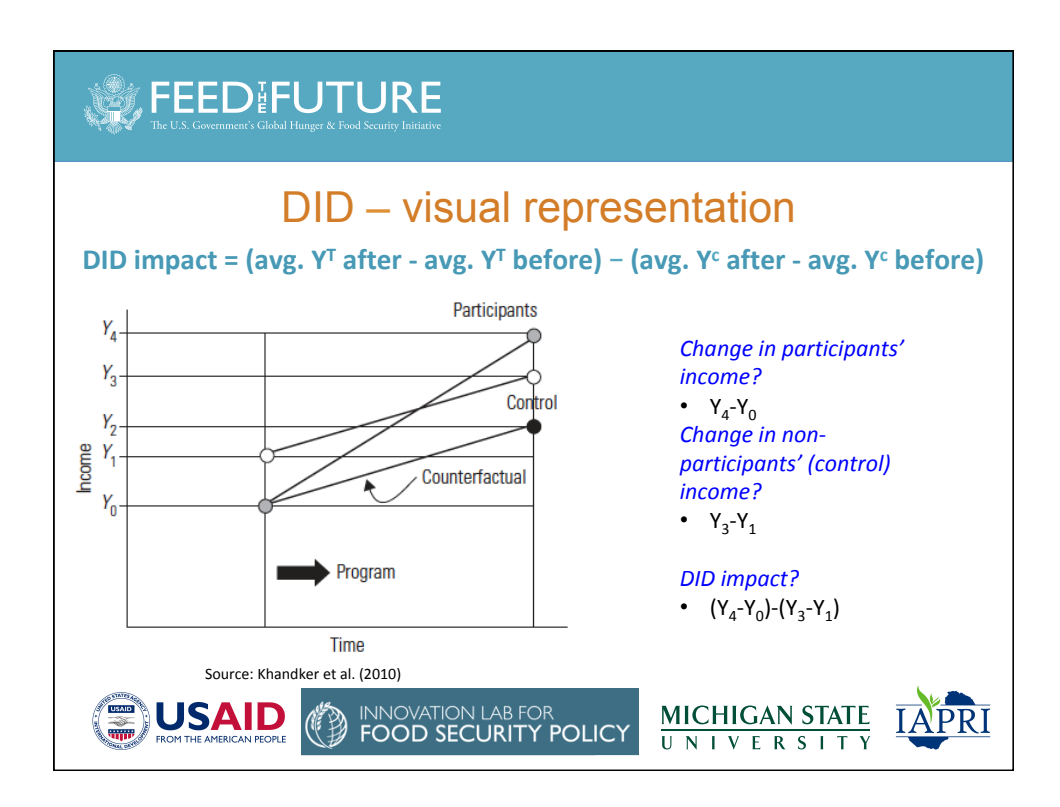

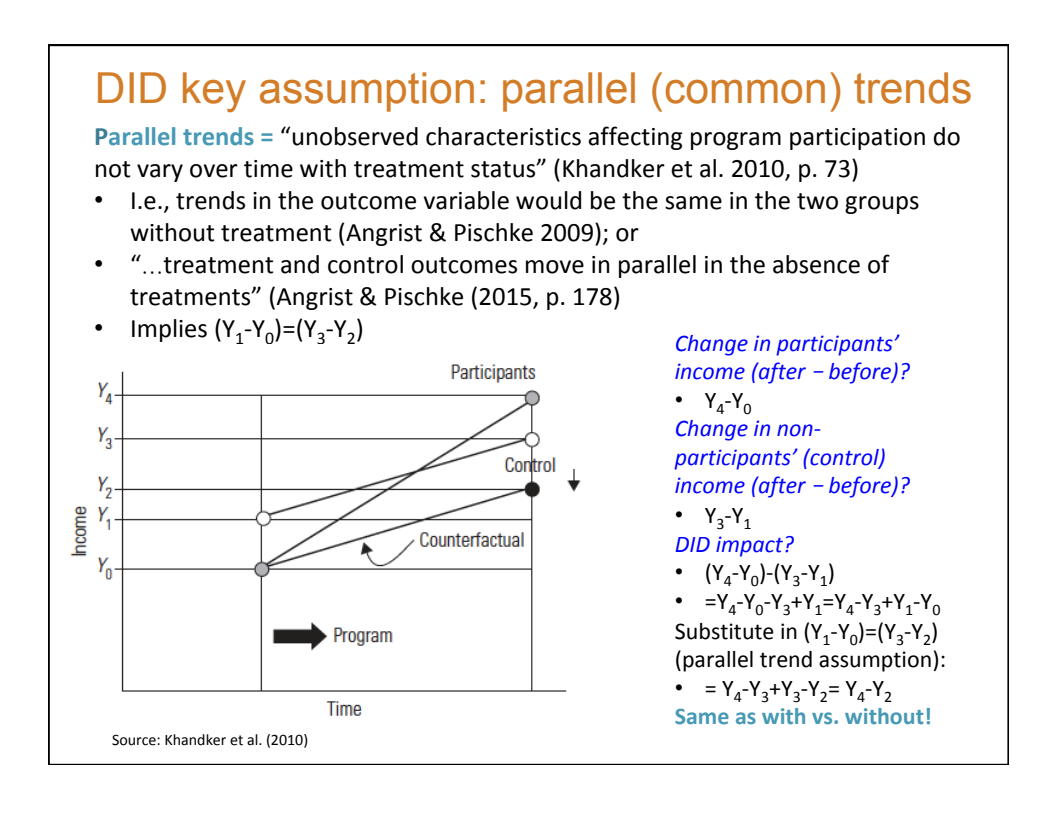

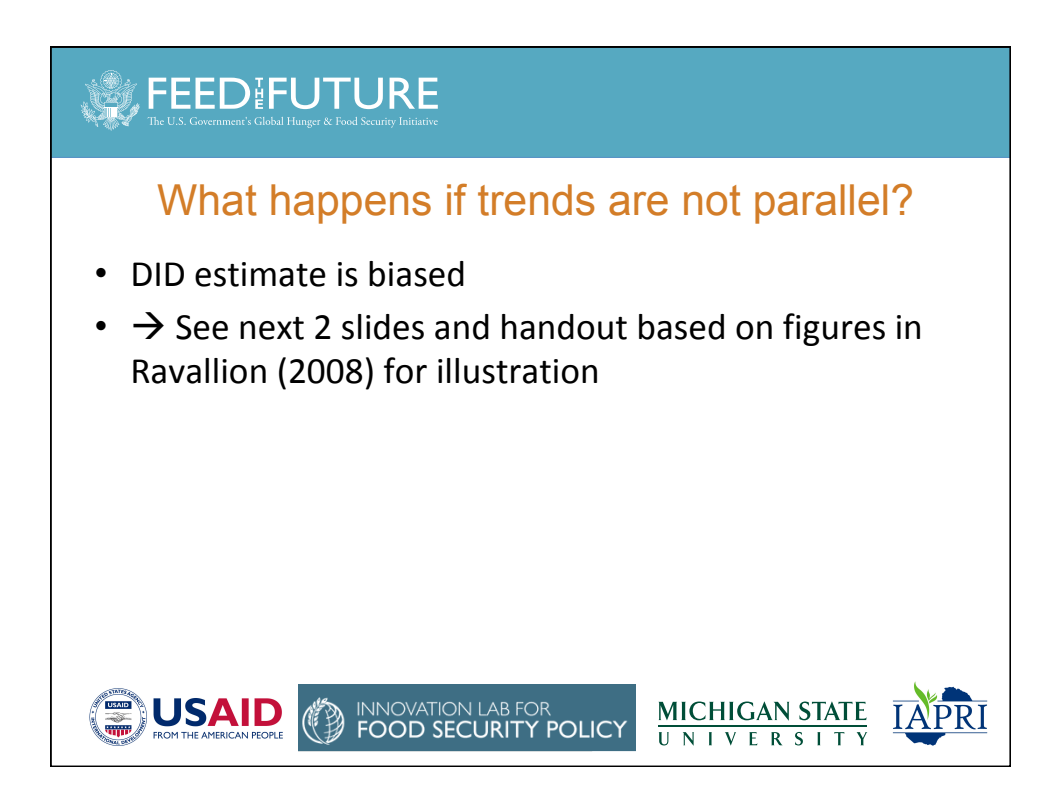

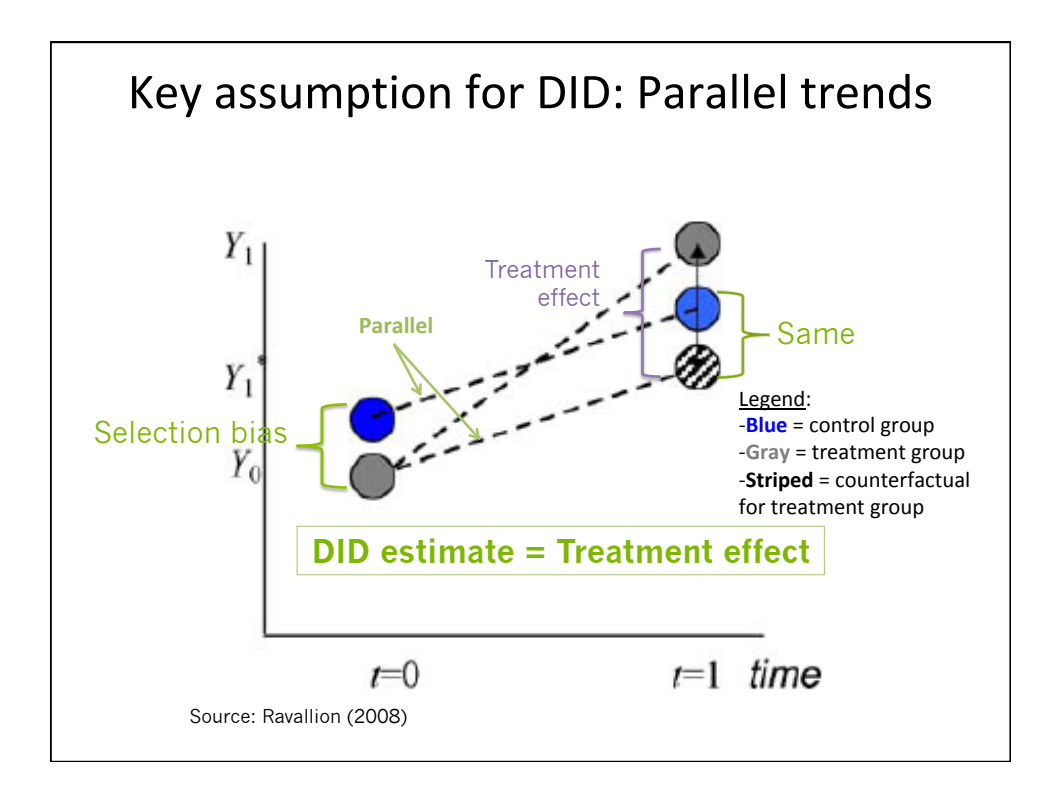

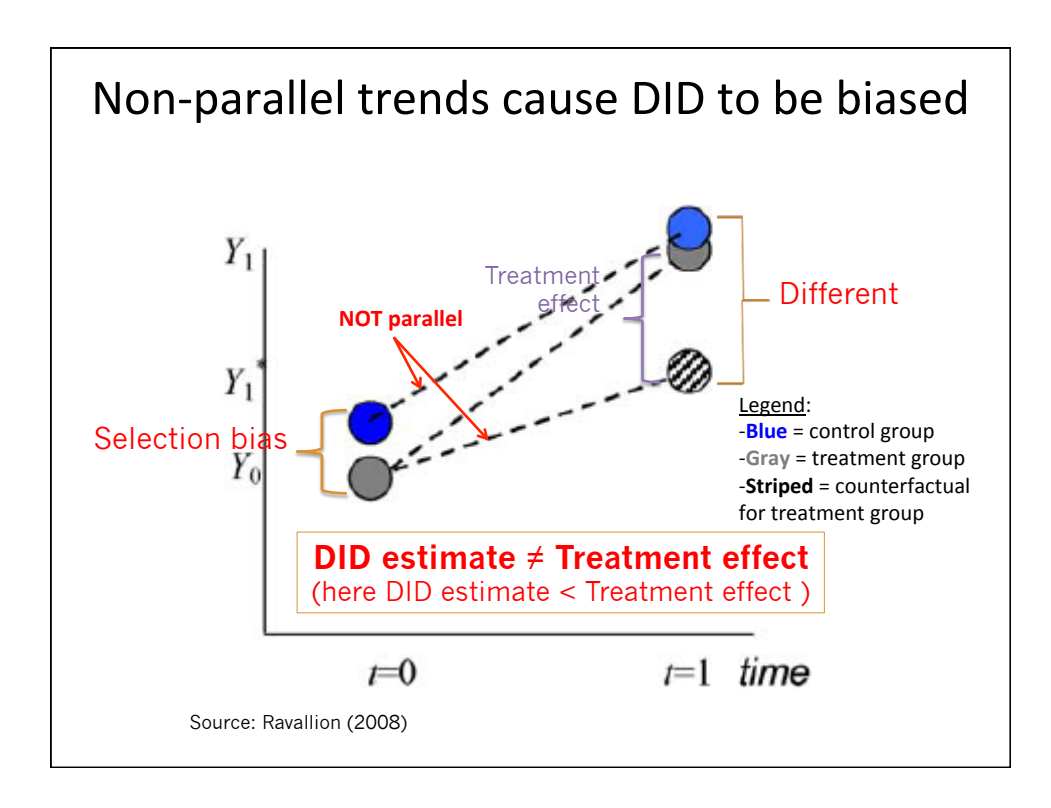

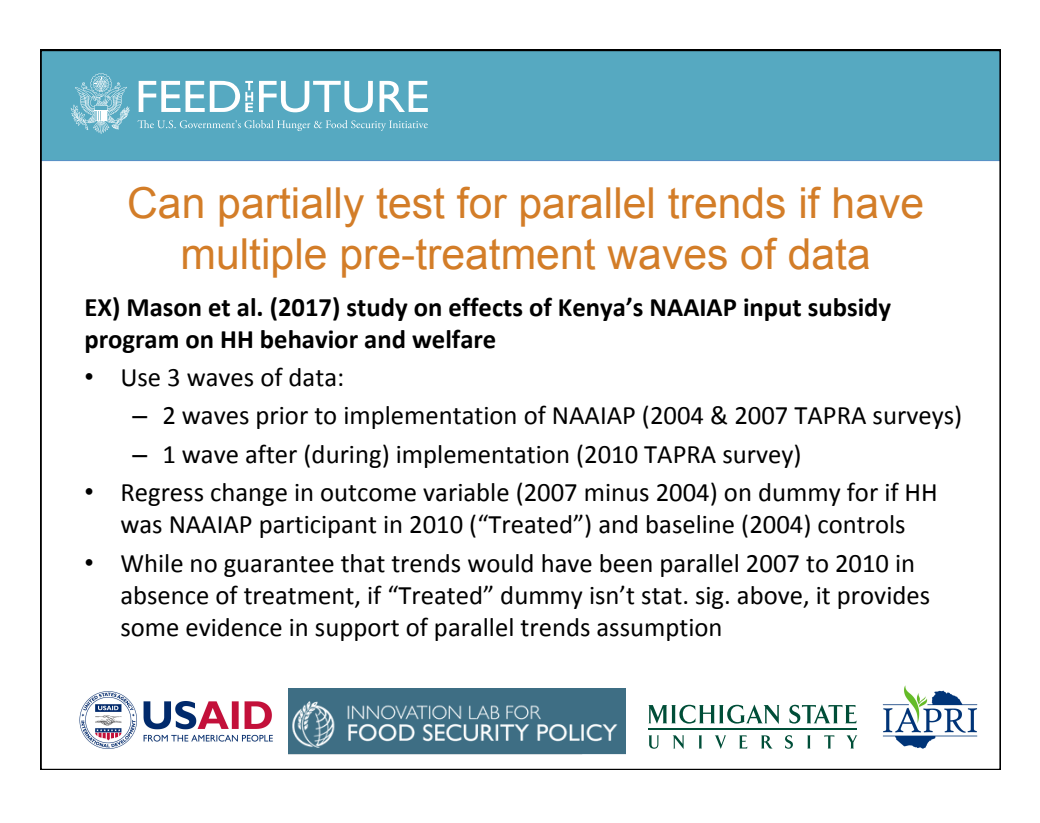

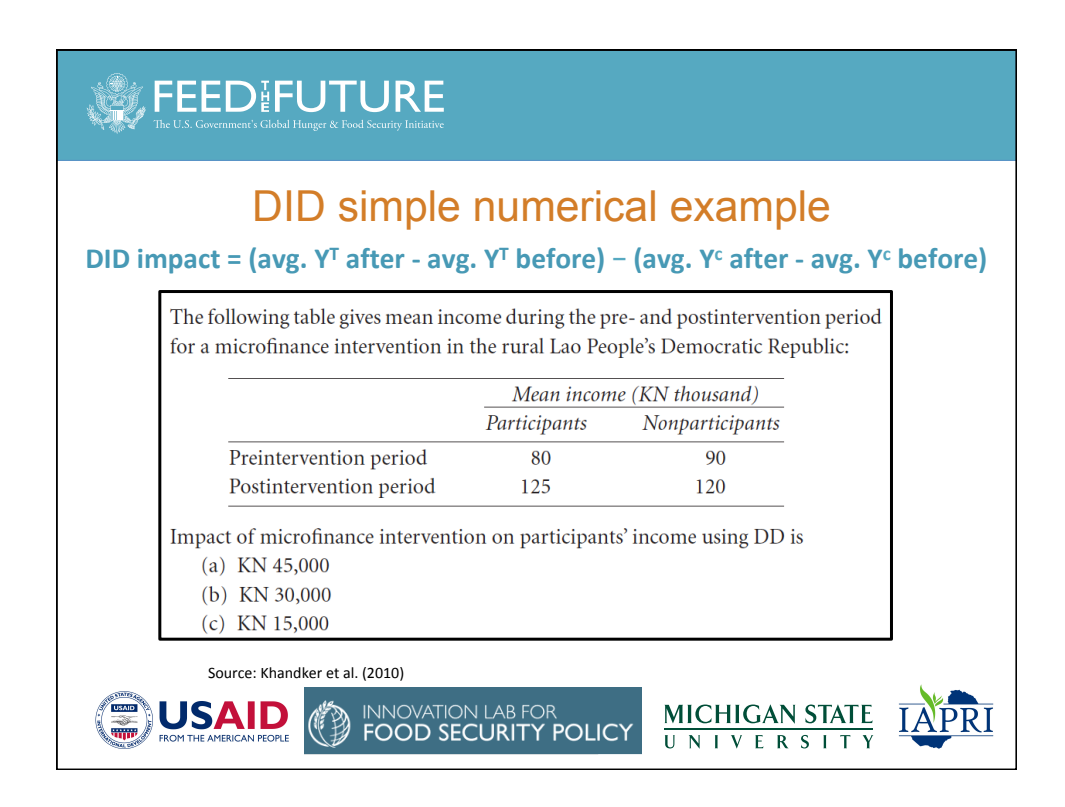

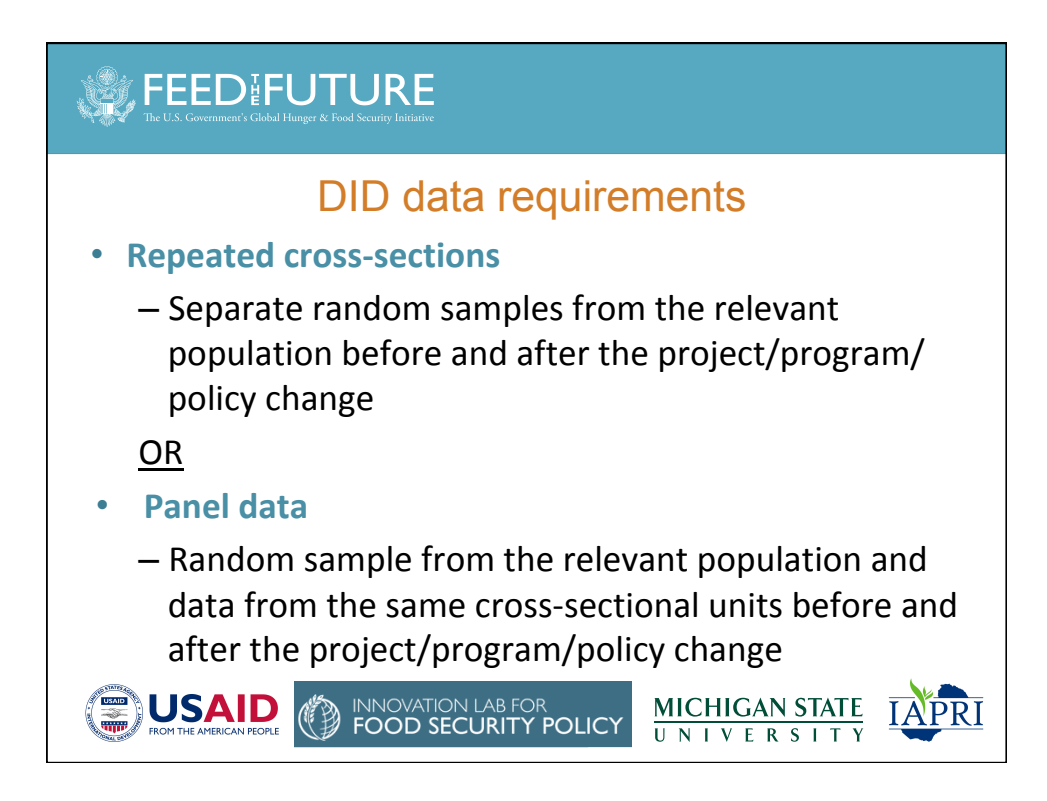

# **FEED FUTURE**

#### Regression DID – Basic Setup

 $Y_{it} = \alpha + \gamma$ Treated<sub>i</sub> + λAfter<sub>t</sub> + δ(Treated<sub>i</sub>×After<sub>t</sub>) + ε<sub>it</sub>

Where: 

- i indexes the cross-sectional unit and t indexes time
- Treated  $= 1$  if unit is ultimately treated (exposed to project/program/policy change), = 0 o.w. (specified as a time-constant variable)
- After  $= 1$  if time period is after the project/program/policy change,  $= 0$  before (changes over time but not across units in the dataset)
- Treated×After is the interaction of these two variables
- \*Note: Notation above is for when "treatment" or the project/program/policy change is at the same level as the outcome variable. We'll look at higher level changes next.
- *Which parameter represents the causal effect of interest (assuming the key* assumptions hold)? **δ** (the parameter on the Treated X After term)

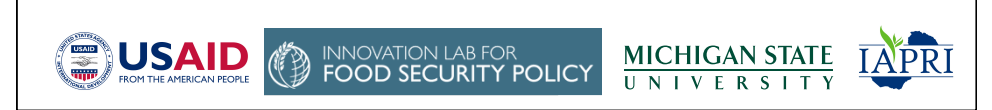

### **FEED FUTURE**

Regression DID – Basic Setup - with higher level project/program/policy change

Suppose the project/program/ policy change is at the district (d) level but you have data at the household level (i). Then the notation would be:

 $\gamma_{\text{idt}}$ = α + γTreate $d_{\overline{d}}$ + λAfter<sub>t</sub> + δ(Treate $d_{\overline{d}}$ ×After<sub>t</sub>) +  $\varepsilon_{\text{idt}}$ 

- Which parameter represents the causal effect of interest (assuming the *key assumptions hold)?* **δ (the parameter on the Treated X After term)**
- This is the more common instance in which DID is used
- Would want to cluster your standard errors at the district level

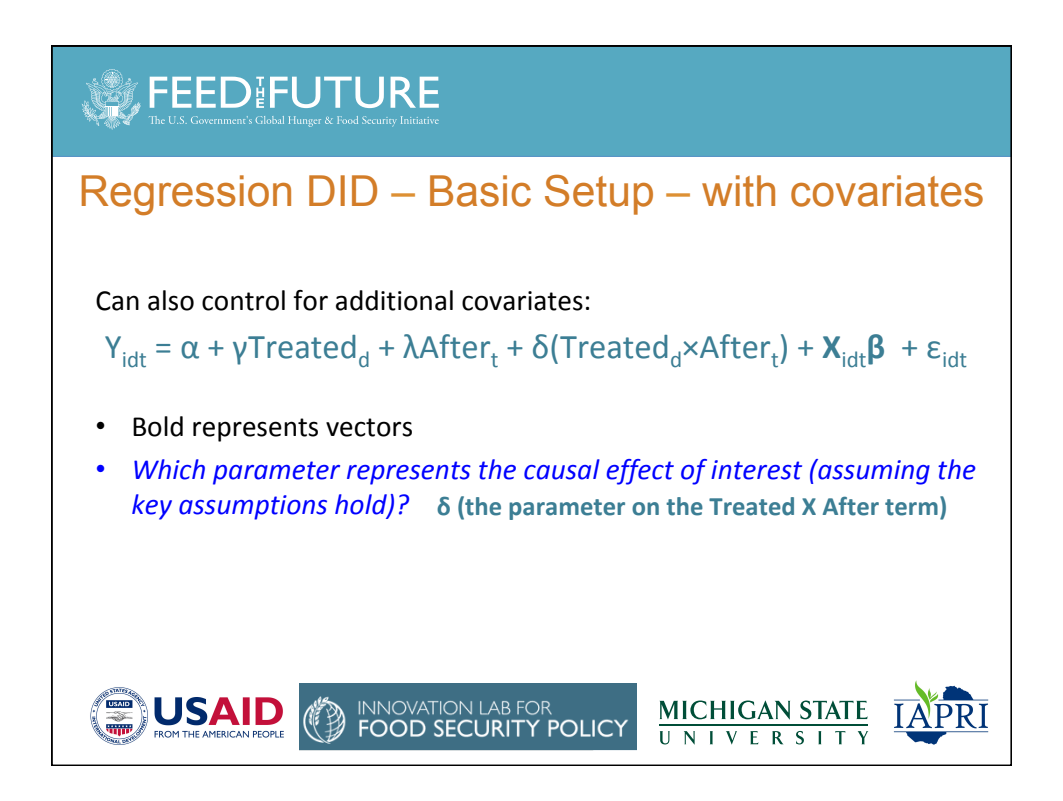

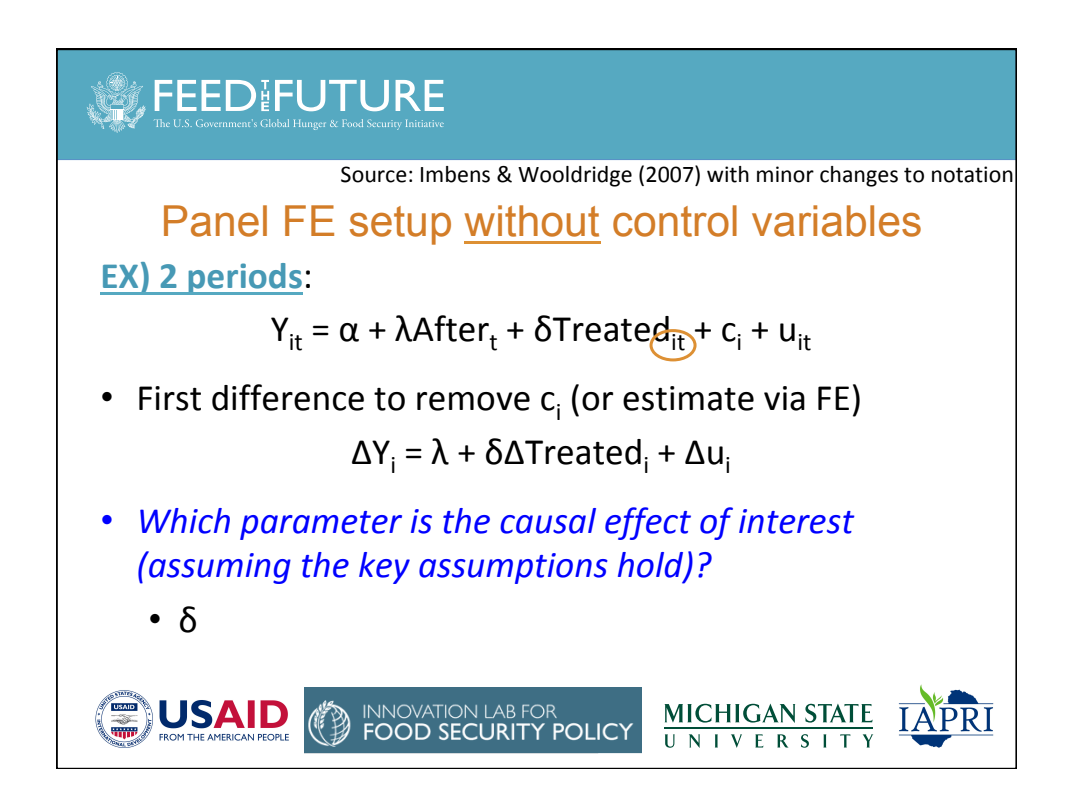

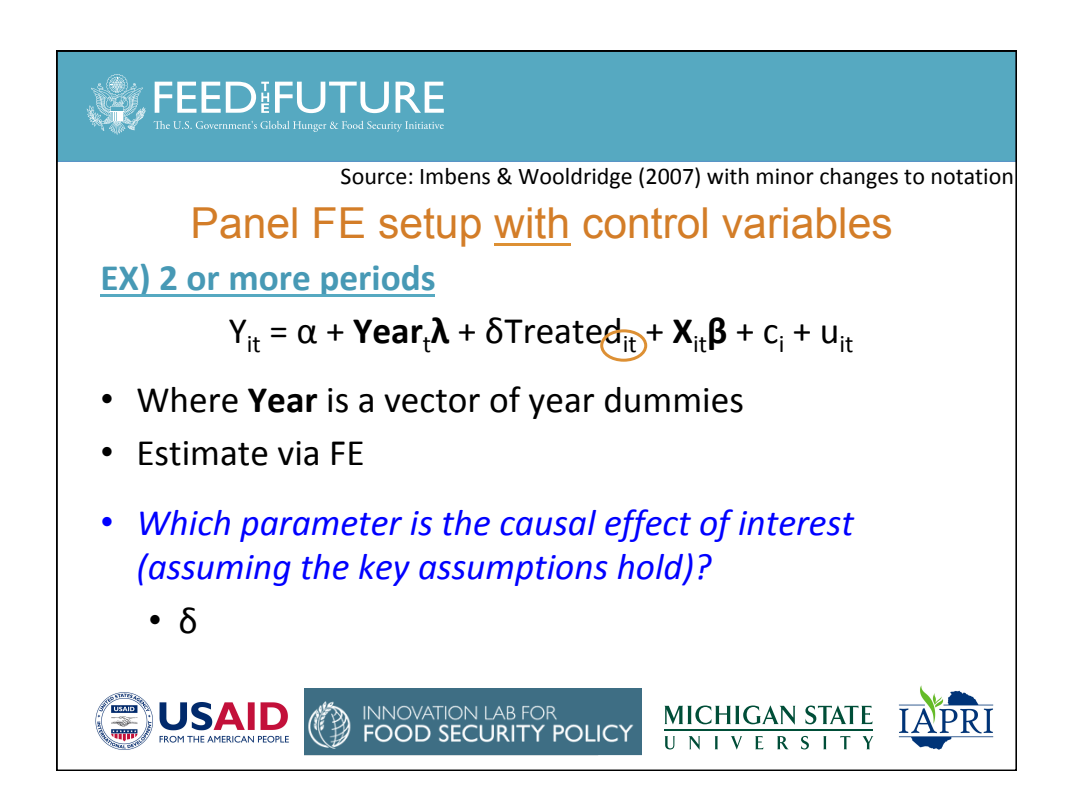

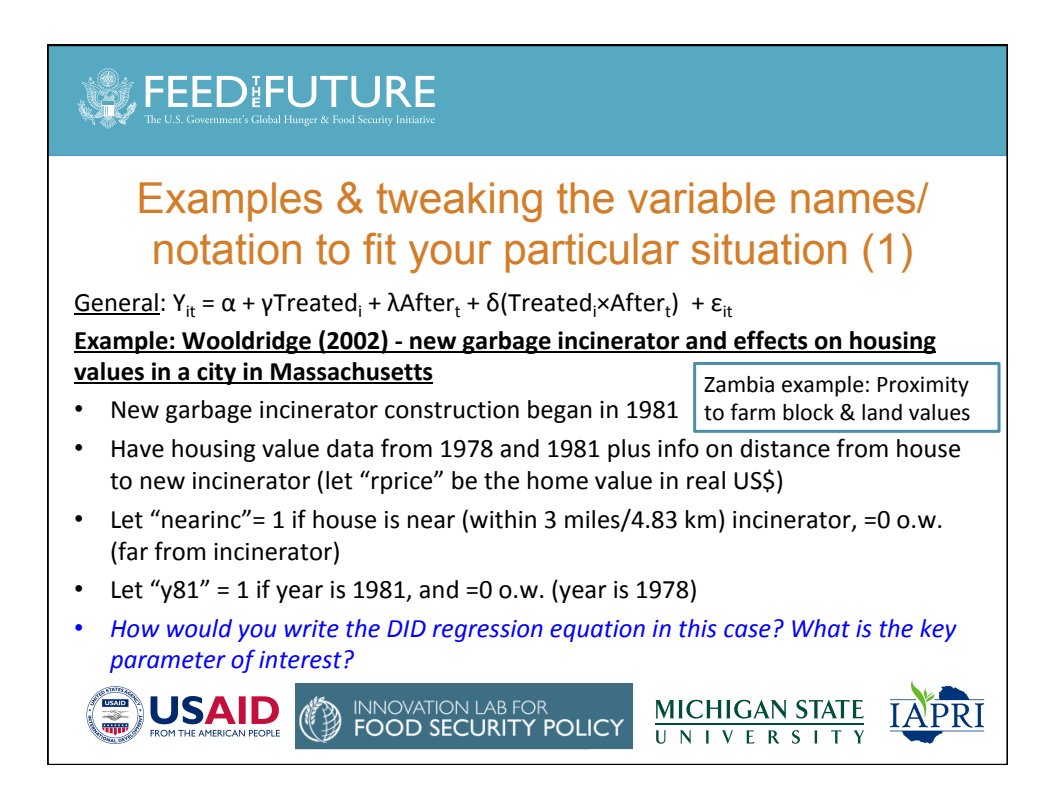

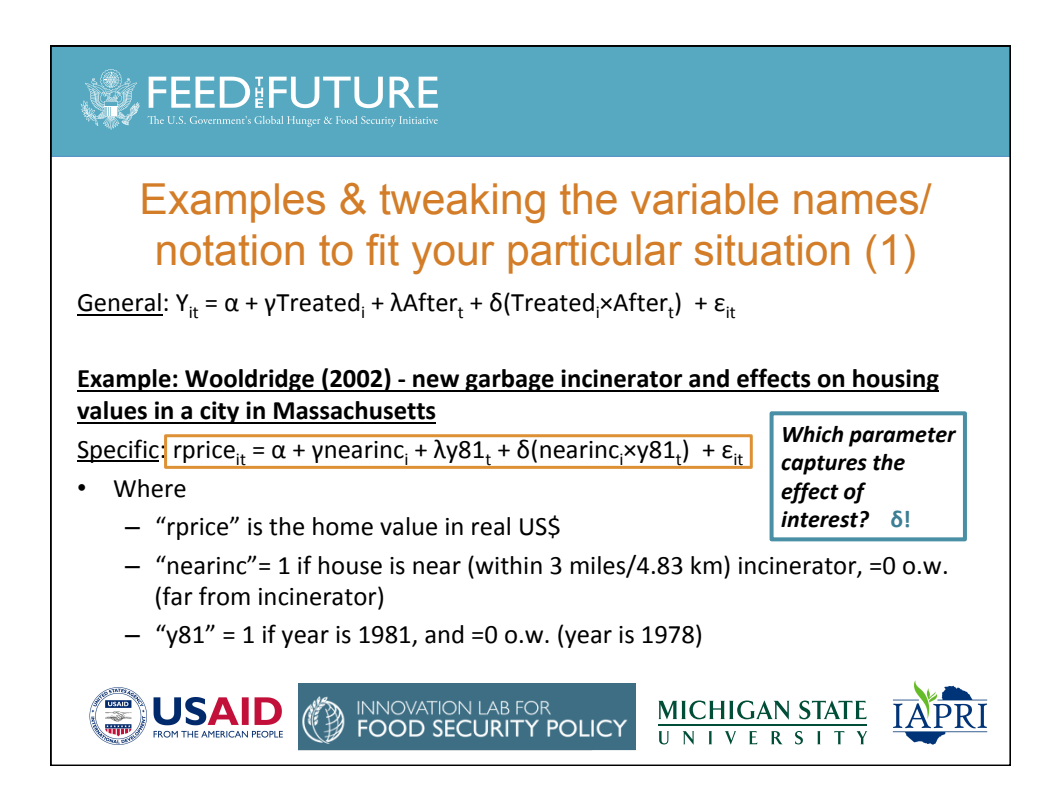

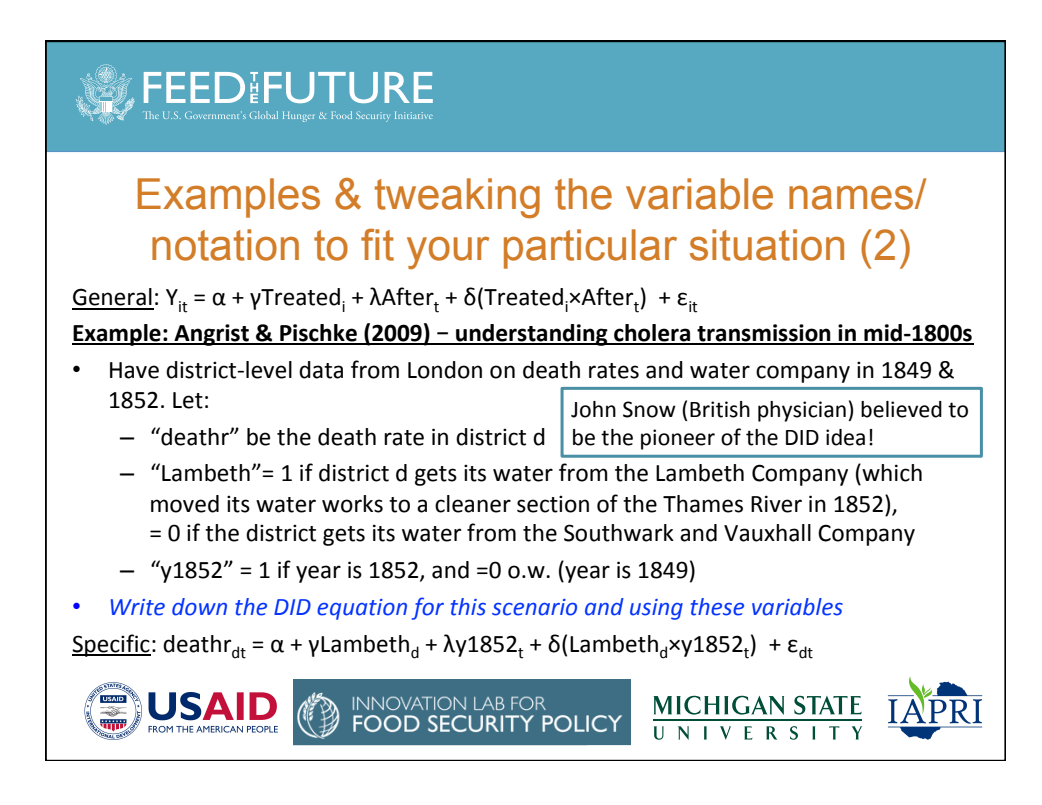

## **FEED FUTURE**

#### Examples & tweaking the variable names/ notation to fit your particular situation (3)

General: Y<sub>idt</sub> = α + γTreated<sub>d</sub> + λAfter<sub>t</sub> + δ(Treated<sub>d</sub>×After<sub>t</sub>) + ε<sub>idt</sub>

**Example: Angrist & Pischke (2009)** – effect of  $\spadesuit$  min. wage on fast food employment

- Have data from neighboring states (NJ & PA). Both states have \$4.25 minimum wage in early 1992 but NJ raises minimum wage to \$5.05 in April 1992. You have employment data from individual fast food restaurants (i) in each state (s) before (Feb. 1992) and after (Nov. 1992) the policy change. Let:
	- $-$  "employ" be the employment level of each restaurant
	- $-$  "NJ"= 1 if state is NJ, = 0 if state is PA
	- $-$  "Nov92" = 1 if time is November 1992, and =0 o.w. (time is February 1992)

**FOOD SECURITY POLICY** 

*Write down the DID equation for this scenario and using these variables. Think carefully about* which subscripts to put on each variable.

**MICHIGAN STATE** 

UNIVERSITY

<u>Specific</u>: employ<sub>ist</sub> = α <u>+ γNJ<sub>s</sub> + λNov92<sub>t</sub> + δ(NJ<sub>s</sub>×Nov92<sub>t</sub>) + ε<sub>ist</sub></u>

### **FEEDIFUTURE**

**USAID** 

**USAID** 

#### DID good to consider if have natural experiment

**EX)** Dillon, B. (2016). Selling crops early to pay for school: A large-scale natural experiment in Malawi. Working Paper No. 243. Abidjan, Côte d'Ivoire: African **Development Bank.** 

- Big picture question: why do many HHs sell low, buy high (w.r.t. crop prices)?
- Hypothesis: "short-term expenditure needs force poor households to sell crops early, when output prices are well below their peak" (p. 4). I.e., "farming households that are credit-constrained sell crops early to finance immediate needs" (p. 12)
- Natural experiment: Malawi changed primary school calendar
	- 2009: start in December. 2010: start in September.
	- $\rightarrow$  HHs have to make school-related expenditures much earlier in 2010 than 2009. HHs with school-aged children are the main ones we expect to change their behavior in response to the school calendar change.

## **SEEDIFUTURE**

#### DID & natural experiment example (cont'd)

Dillon, B. (2016). Selling crops early to pay for school: A large-scale natural experiment in Malawi. Working Paper No. 243. Abidjan, Côte d'Ivoire: African **Development Bank.** 

**DID** regression:

General: Y<sub>it</sub> = α + γTreated<sub>i</sub> + λAfter<sub>t</sub> + δ(Treated<sub>i</sub>×After<sub>t</sub>) + ε<sub>it</sub> Specific: Cropsales<sub>it</sub> = α + γChildren<sub>i</sub> + λy2010<sub>t</sub> + δ(Children<sub>i</sub>×y2010<sub>t</sub>) + ε<sub>it</sub> Where 

- Cropsales = cumulative value of HH crop sales through August of year t
- Children =  $\#$  of children in primary school (0, 1, 2, 3, etc.). Or could do 0/1
- $y2010 = 1$  if year is 2010; =0 if year is 2009
- Estimate separately for HHs above vs. below the poverty line

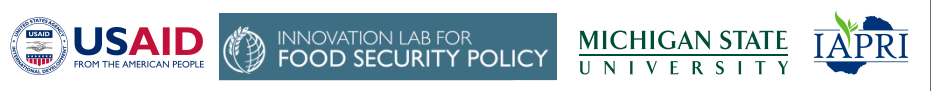

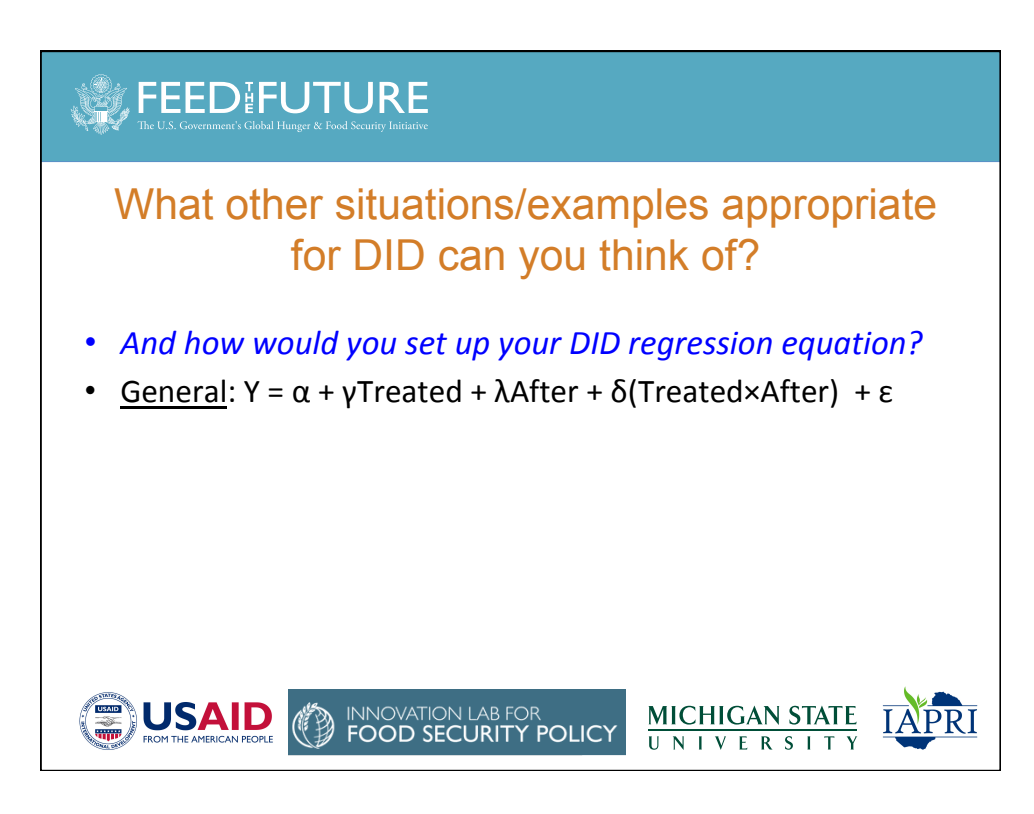

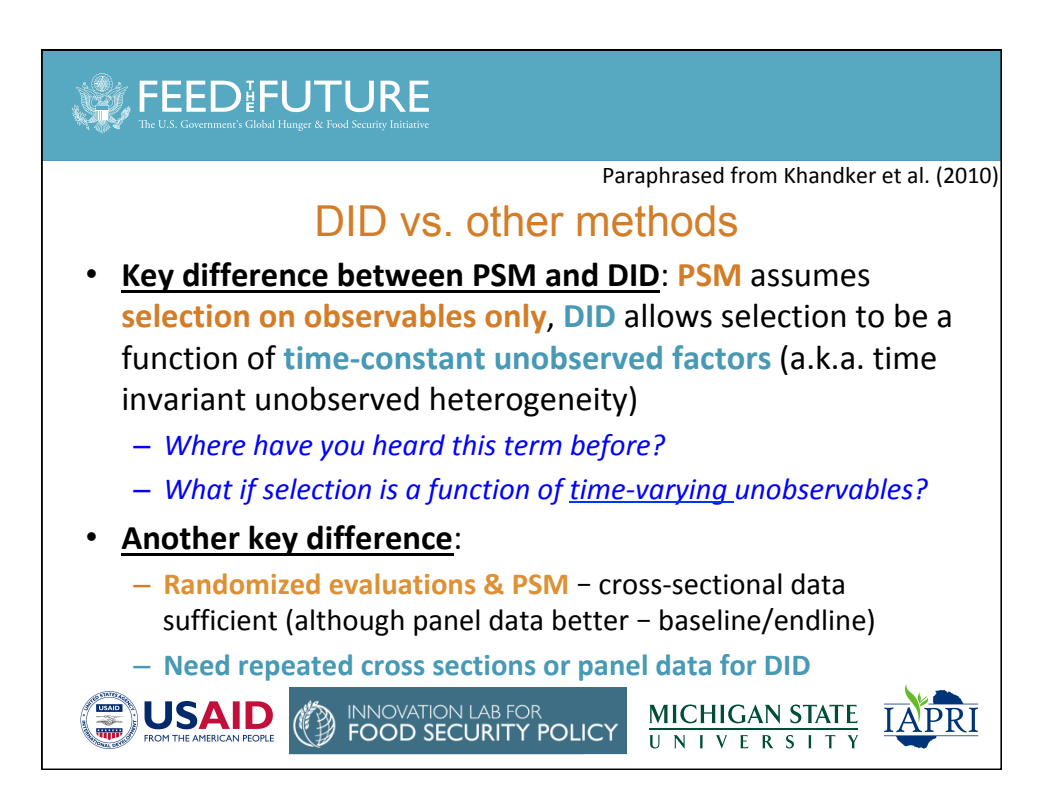

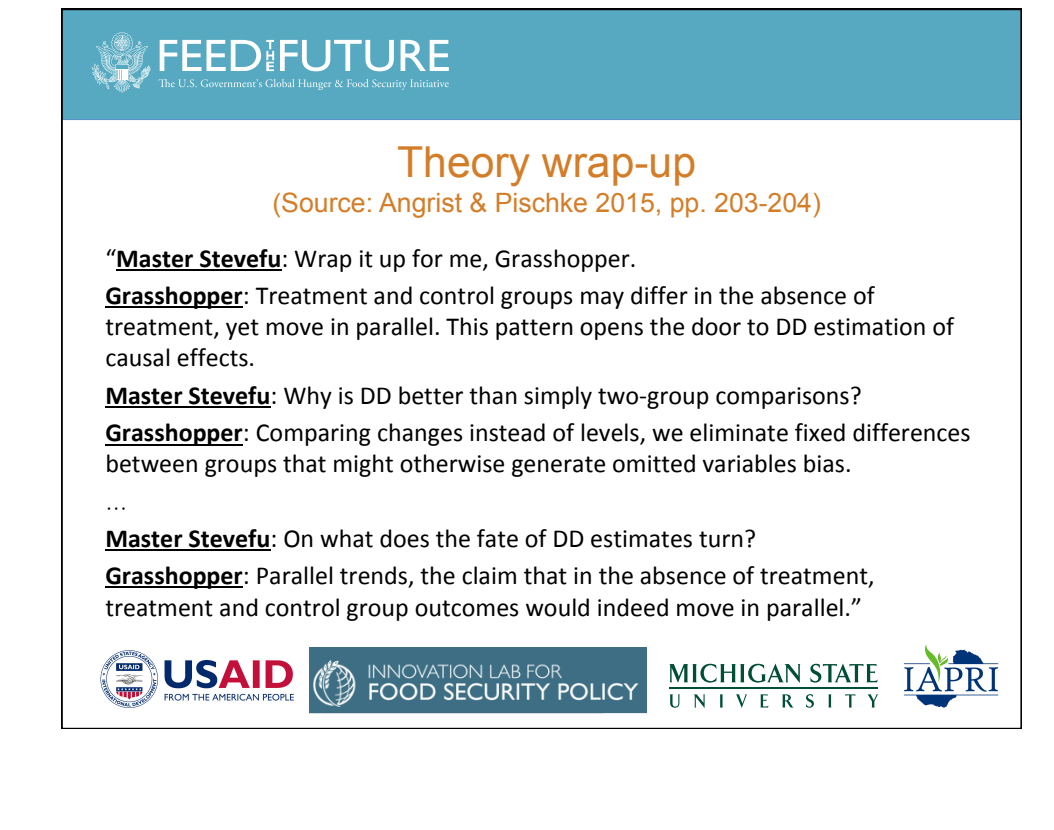

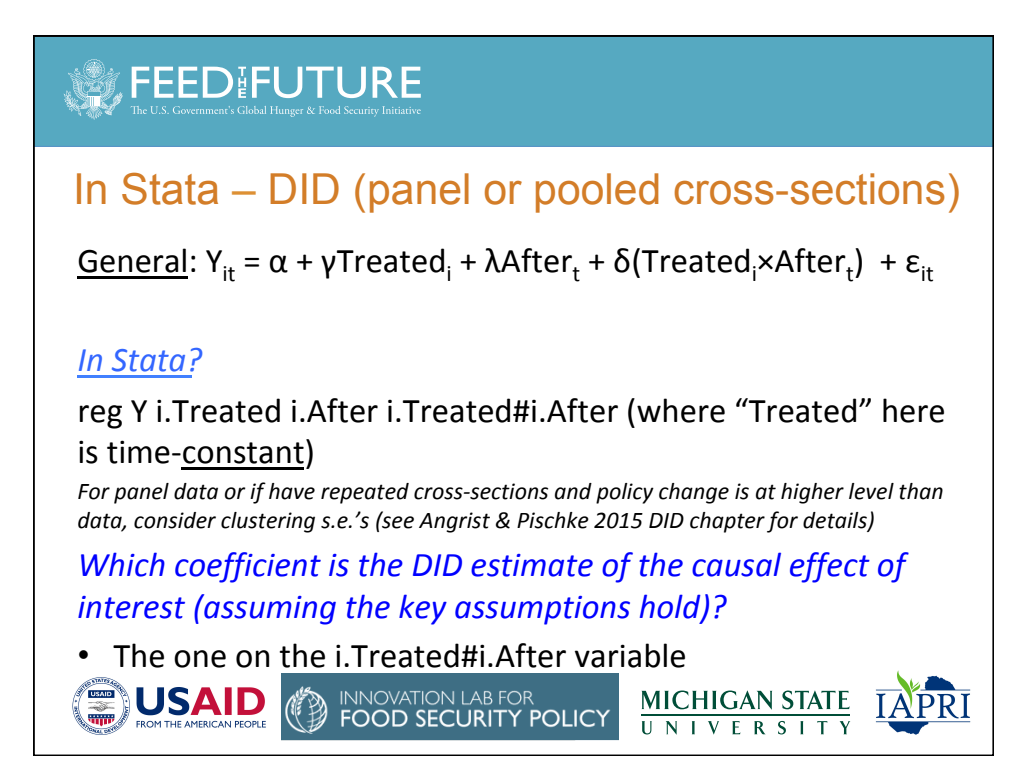

#### **FEED FUTURE** In Stata – FE (panel data) <u>General</u>: Y<sub>it</sub> = α + λAfter<sub>t</sub> + δTreated<sub>it</sub> + c<sub>i</sub> + u<sub>it</sub> *In Stata?*  xtreg Y i.After i.Treated, fe (where "Treated" here is timevarying) *Consider clustering s.e.'s (see Angrist & Pischke 2015 DID chapter for details) Which coefficient is the FE estimate of the causal effect of* interest (assuming the key assumptions hold)? • The one on the i.Treated variable **USAID INNOVATION LAB FC<br>FOOD SECURITY MICHIGAN STATE POLICY II N I V F R S I**

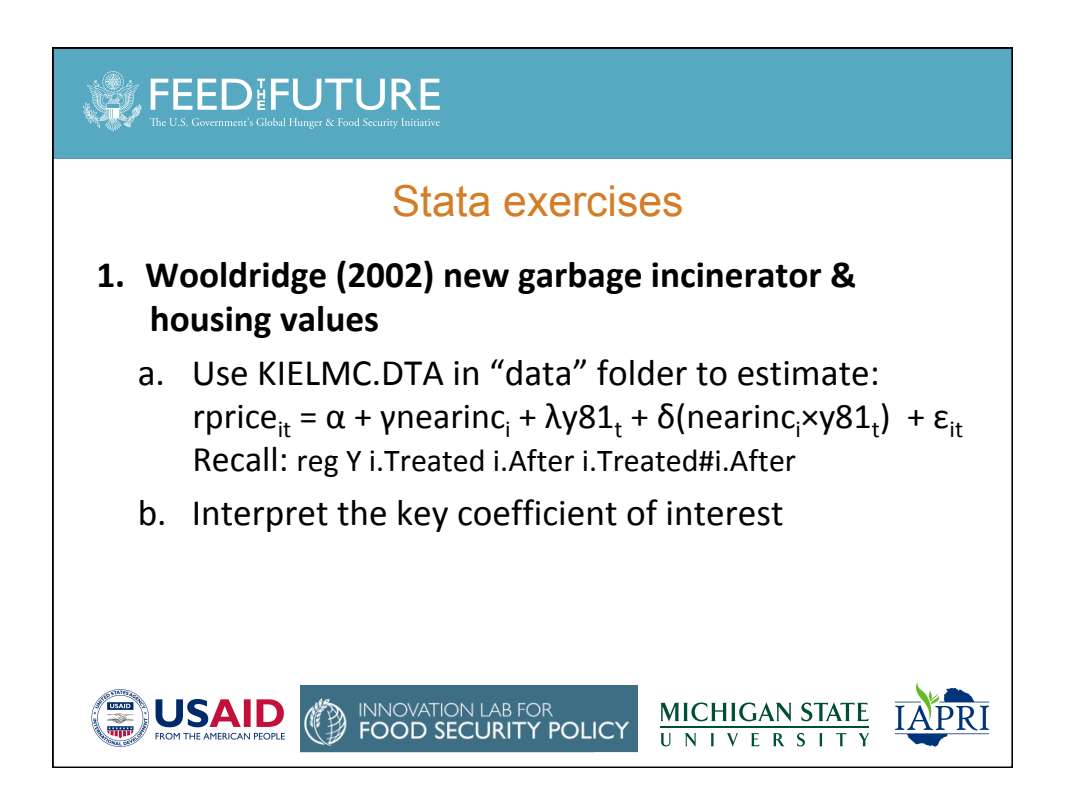

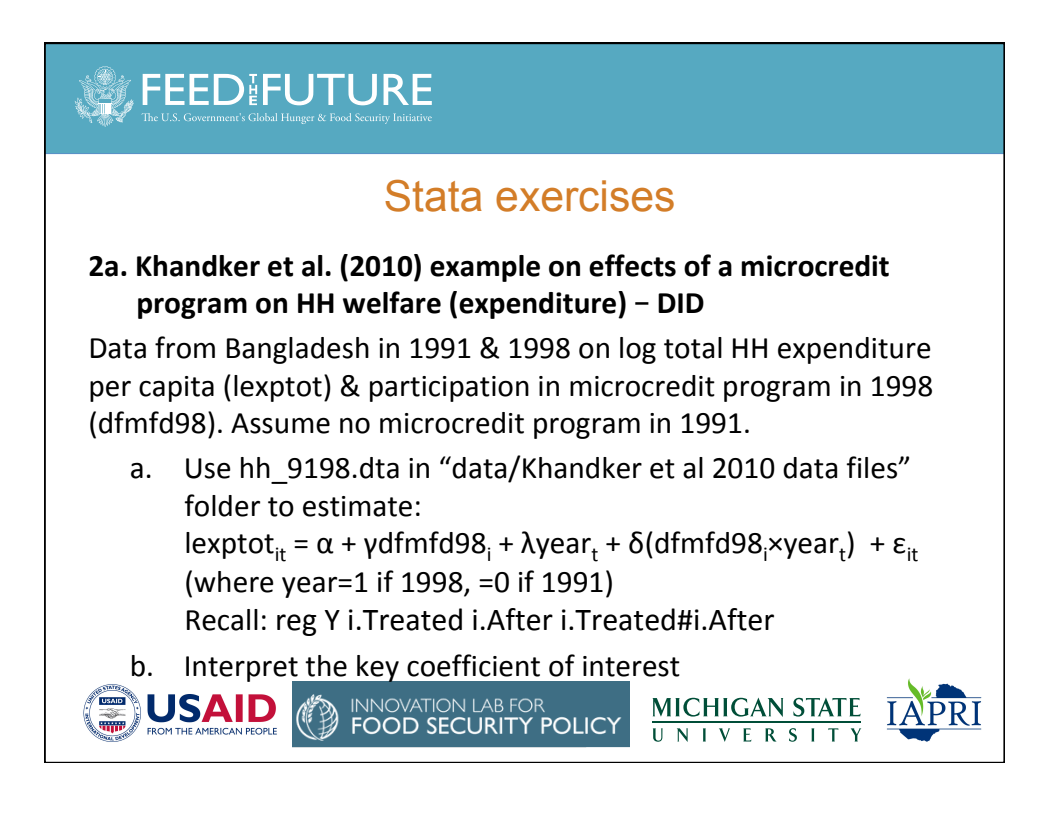

# **SEEDIFUTURE**

#### Stata exercises

**2b.** Khandker et al. (2010) example on effects of a microcredit **program on HH welfare (expenditure) - FE** 

These data are actually HH panel survey data. Now estimate via FE instead. Time-varying variable for participation in microcredit program is dfmfdyr. Recall for HH panel data, can write FE model as:

 $Y_{it} = \alpha + \lambda$ After<sub>t</sub> + δTreated<sub>it</sub> + c<sub>i</sub> + u<sub>it</sub>

- a. Continue using the same dataset and estimate via FE: lexptot<sub>it</sub> =  $\alpha$  +  $\lambda$ year<sub>t</sub> +  $\delta$ dfmfdyr<sub>it</sub> +  $c_i$  +  $u_{it}$ Recall: xtreg Y i.After i.Treated, fe
- b. Compare the key coefficient estimates between DID & FE

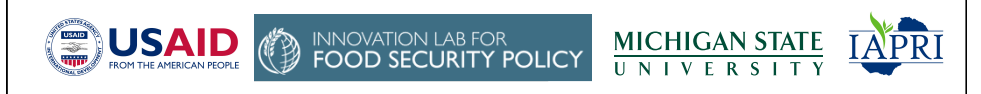

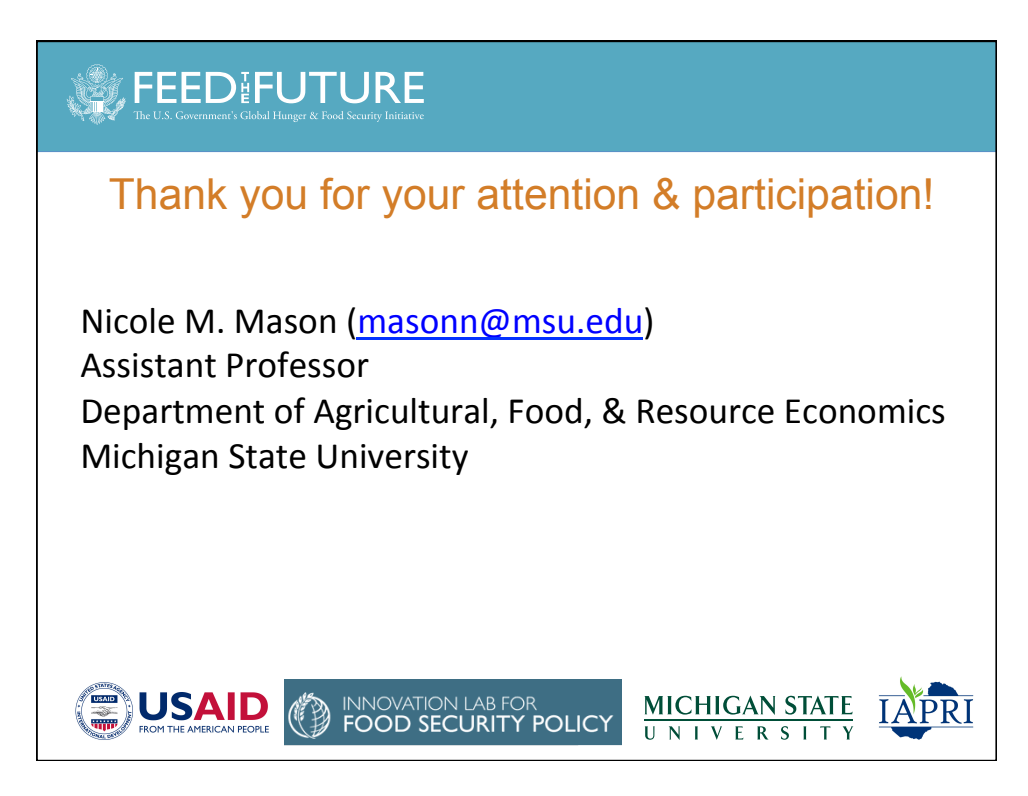

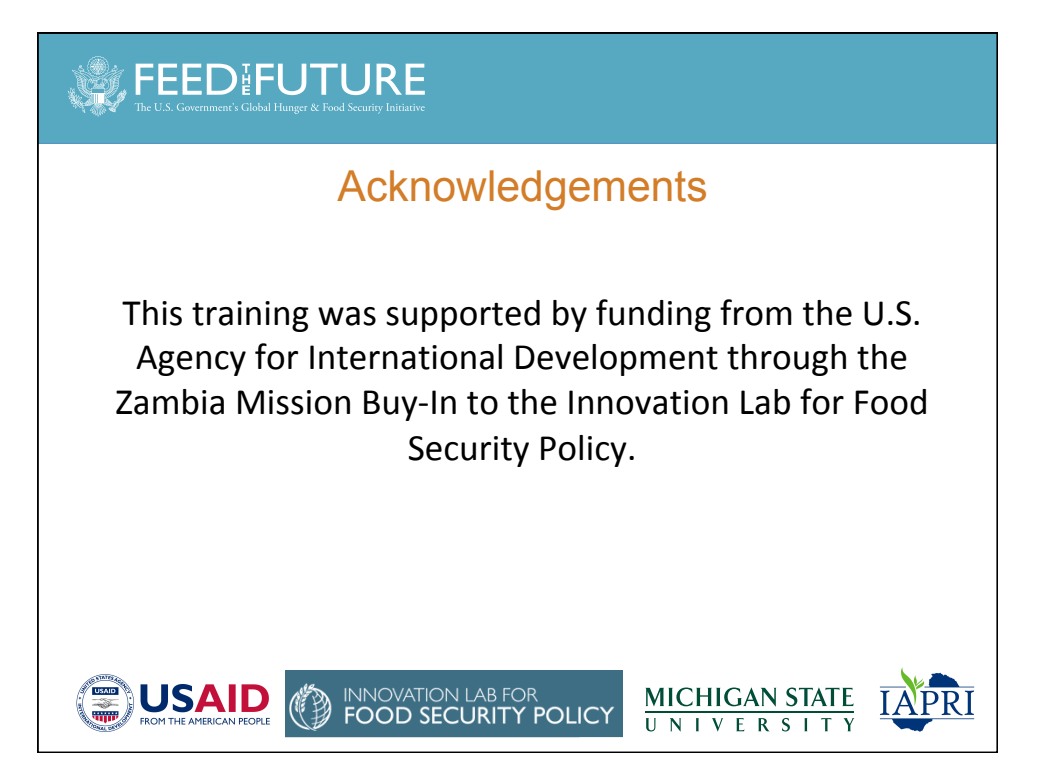

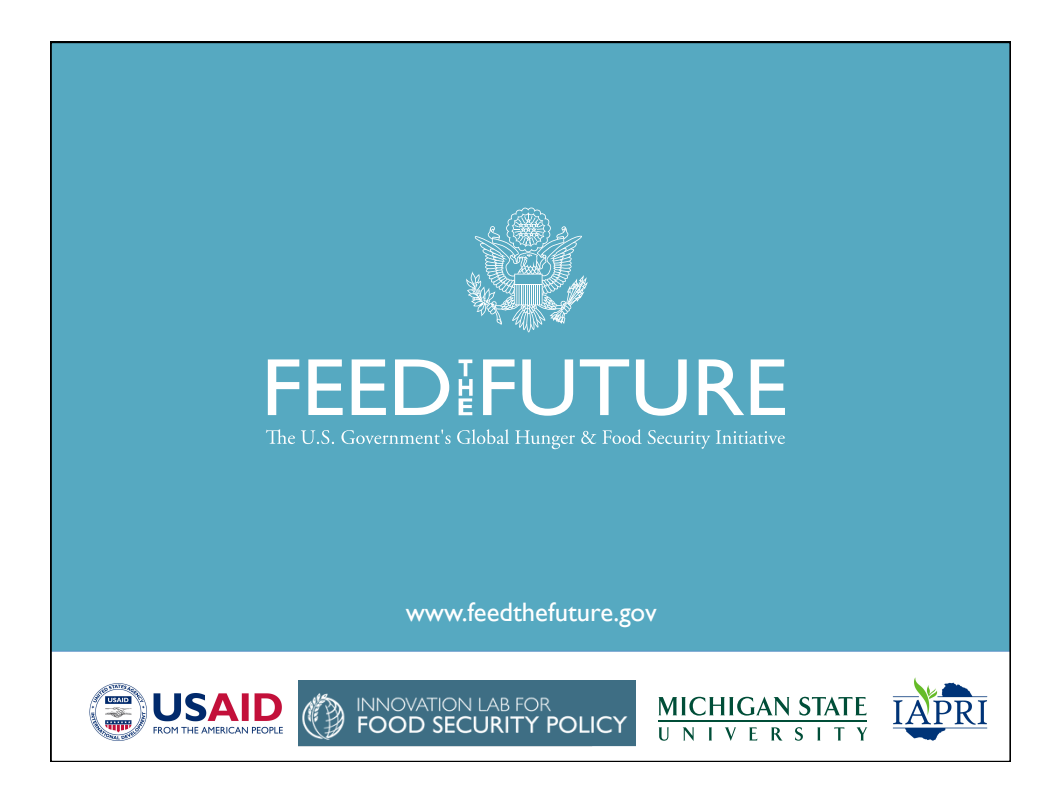